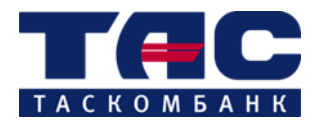

**Введено в дію з «\_\_\_\_» грудня 2021 р. наказом АТ «ТАСКОМБАНК» від «\_\_\_\_» грудня 2021 № \_\_\_\_\_**

**ЗАТВЕРДЖЕНО Протокол Правління** АТ «ТАСКОМБАНК» **від «\_\_\_ » грудня 2021 №\_\_\_\_\_ Голова Правління АТ «ТАСКОМБАНК»**

**\_\_\_\_\_\_\_\_\_\_\_ Володимир ДУБЄЙ**

**Типова форма**

**Заяви-договору про відкриття поточного рахунку в рамках Програми "єПідтримка"**

**м. Київ, 2021**

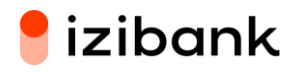

## АКЦІОНЕРНЕ ТОВАРИСТВО "ТАСКОМБАНК", Ідентифікаційний код: 09806443, Код банку: 339500

## **Заява-договір про відкриття поточного рахунку в рамках Програми "єПідтримка"**

Клієнт ПІБ: РНОКПП

**1**. Прошу АТ «ТАСКОМБАНК» (далі – Банк) відкрити поточний рахунок у національній валюті \_ IBAN UA\_\_\_\_\_\_\_\_\_\_\_\_\_\_\_\_\_\_\_\_\_\_\_\_\_ (далі – Рахунок) на моє ім'я \_\_\_\_\_\_ПІБ\_\_\_\_\_\_\_\_, з метою отримання допомоги в рамках: Порядку надання допомоги в рамках Програми "єПідтримка" та Порядку використання коштів, передбачених у державному бюджеті для надання допомоги в рамках Програми "єПідтримка", що затверджені Постановою Кабінету Міністрів України від 09.12.2021 №1272 «Деякі питання надання допомоги в рамках Програми "єПідтримка" (далі – Програма ) на період її дії та оформити на моє ім'я неіменну віртуальну дебетову платіжну картку.

**2.** Мені відомо порядок надання та використання допомоги в рамках Програми, розмір, умови, обмеження та механізм надання допомоги в рамках цієї Програми.

**3**. Підтверджую, що під час укладання цієї Заяви є громадянином України віком від 18 років, якому присвоєно реєстраційний номер облікової картки платника податків, який має в мобільному додатку Порталу Дія (Дія) сформований сертифікат, що підтверджує отримання повного курсу вакцинації від гострої респіраторної хвороби COVID-19.

**4.** Мені відомо та я згоден зі спеціальним режимом використання (роботи) Рахунку для зарахування допомоги, а саме:

4.1. Рахунок має виключний перелік операцій:

- зарахування коштів допомоги здійснюється одноразово в розмірі 1000 гривень;

- переказ коштів отримувачем допомоги здійснюється виключно для придбання у безготівковій формі з використанням платіжних карток та/або їх реквізитів послуг у сферах культури, фізичної культури і спорту, здійснення внутрішніх пасажирських перевезень залізничним та авіаційним транспортом, а також для придбання книжок у суб'єктів господарювання, які провадять господарську діяльність у зазначених сферах на території України, зареєстрованих відповідно до законодавства, та яким банком-еквайром встановлено код категорії продавця (Merchant Category Code (МСС-код) згідно вимог Програми;

- отримувач допомоги протягом чотирьох місяців з дня зарахування на Рахунок допомоги має право на власний розсуд обрати одну або кілька різних послуг або книжок, надання або реалізація яких здійснюється суб'єктами господарювання за відповідним МСС-кодом, протягом строку дії Рахунка та в межах суми наданої допомоги та здійснити розрахунок за їх придбання, в тому числі через Інтернет;

- держатель платіжної картки (отримувач допомоги) за Рахунком має право придбавати лише ті послуги, надання яких передбачається, до строку закриття Рахунку;

- послуги Банку, пов'язані з відкриттям, закриттям та обслуговуванням Рахунка, а також емісії та обслуговування платіжних карток отримувача допомоги надаються безоплатно;

- допомога, зарахована на Рахунок отримувача допомоги, у разі його смерті, набрання законної сили рішенням суду про визнання його безвісно відсутнім або оголошення померлим повертається Банком на рахунок АТ "Ощадбанк";

- нарахування відсотків за Рахунком не передбачено.

4.2. За Рахунком забороняється використовувати для проведення операцій, пов'язаних зі здійсненням підприємницької та незалежної професійної діяльності, а також забороняється перерахування коштів з Рахунка отримувача допомоги на інші рахунки, зняття готівки з Рахунку, поповнення Рахунку, закриття Рахунка Банком за ініціативою отримувача допомоги.

4.3. Банк зараховує на Рахунок грошові кошти допомоги в строки та на умовах визначених Програмою. З метою забезпечення виконання Банком зобов'язання щодо зарахування коштів допомоги на Рахунок, Сторони домовились про те, що Банк може не пізніше наступного робочого дня за днем, коли в мобільному додатку Дія була прийнята відповідна заява Клієнта на отримання допомоги, та Банком отримано від ДП "ДІЯ" відповідне підтвердження, зарахувати на Рахунок, платіжним засобом якого є віртуальна дебетова платіжна картка в Мобільному додатку izibank, відповідний забезпечувальний платіж (далі – Забезпечувальний платіж) в сумі, що дорівнює сумі допомоги. Повернення Забезпечувального платежу здійснюється Клієнтом в день зарахування йому допомоги, шляхом списання Банком відповідної суми коштів з Рахунку Клієнта з подальшим її направленням на відповідний рахунок Банку без надання Клієнтом окремого доручення Банку.

4.4. Строком повернення Забезпечувального платежу є дата отримання Клієнтом суми допомоги, але не пізніше 25-го календарного дня з дня надання Клієнту Забезпечувального платежу.

4.5. Використання Клієнтом суми Забезпечувального платежу можливе тільки згідно режиму роботи Рахунку.

4.6. У разі виникнення несанкціонованого від'ємного залишку за Рахунком Клієнт зобов'язується повернути його в повному обсязі на реквізити, зазначені Банком, протягом 5 (п'яти) календарних днів, якщо інший строк не зазначений Банком у відповідному повідомленні до Клієнта. У випадку непогашення несанкціонованого від'ємного залишку за Рахунком протягом зазначеного строку Клієнт доручає Банку здійснити погашення заборгованості за рахунок коштів, що є на рахунку(х) Клієнта в Банку, зокрема і за рахунок кредитного ліміту. 4.7. Рахунок закривається Банком (без заяви отримувача допомоги) через чотири місяці з дня зарахування допомоги.

У разі невикористання отримувачем допомоги (Клієнтом) протягом чотирьох місяців з дати зарахування допомоги або використання допомоги не в повному обсязі, а також у разі смерті, набрання законної сили рішенням суду про визнання його безвісно відсутнім або оголошення померлим, протягом зазначеного періоду, Рахунок закривається Банком автоматично, а невикористані кошти протягом трьох операційних днів після завершення цього строку повертаються Банком на рахунок для зарахувань коштів допомоги АТ "Ощадбанк", відкритий на підставі договору про виплату допомоги в рамках Програми "єПідтримка", що укладається між Мінекономіки та АТ "Ощадбанк", з обов'язковим зазначенням реквізитів рахунка, прізвища, власного імені, по батькові (за наявності), реєстраційного номера облікової картки платника податків отримувача допомоги та підстави повернення коштів.

**5.** Надаю Банку дозвіл на розкриття інформації, що становить банківську таємницю, АТ «Ощадбанк» та Міністерству цифрової трансформації України в обсягах передбачених: Порядком надання допомоги в рамках Програми "єПідтримка" та Порядком використання коштів, передбачених у державному бюджеті для надання допомоги в рамках Програми "єПідтримка".

**6.** Ознайомлений з інструкцією «Про порядок відкриття і закриття рахунків клієнтів банків та кореспондентських рахунків банків - резидентів і нерезидентів», вимоги цієї інструкції для мене обов'язкові.

**7.** Згоден, що ця Заява про відкриття поточного рахунку в національній валюті до Договору про комплексне банківське обслуговування (далі – Заява) разом з Публічною пропозицією АТ «ТАСКОМБАНК» на укладення Договору про комплексне банківське обслуговування фізичних осіб (далі - ДКБО), Тарифами Банку, що розміщені на сайті АТ «ТАСКОМБАНК» [https://tascombank.ua](https://tascombank.ua/) , складають Договір про комплексне банківське обслуговування в Мобільному додатку izibank (далі – Договір).

**8.** Всі дії за цією Заявою вчиняються мною та/або Банком з використанням визначеного сторонами в Договорі виду електронного підпису.

**9.** Усе листування щодо цього Рахунку прошу здійснювати через Мобільний додаток izibank або через інші канали зв'язку, відповідно до умов ДКБО.

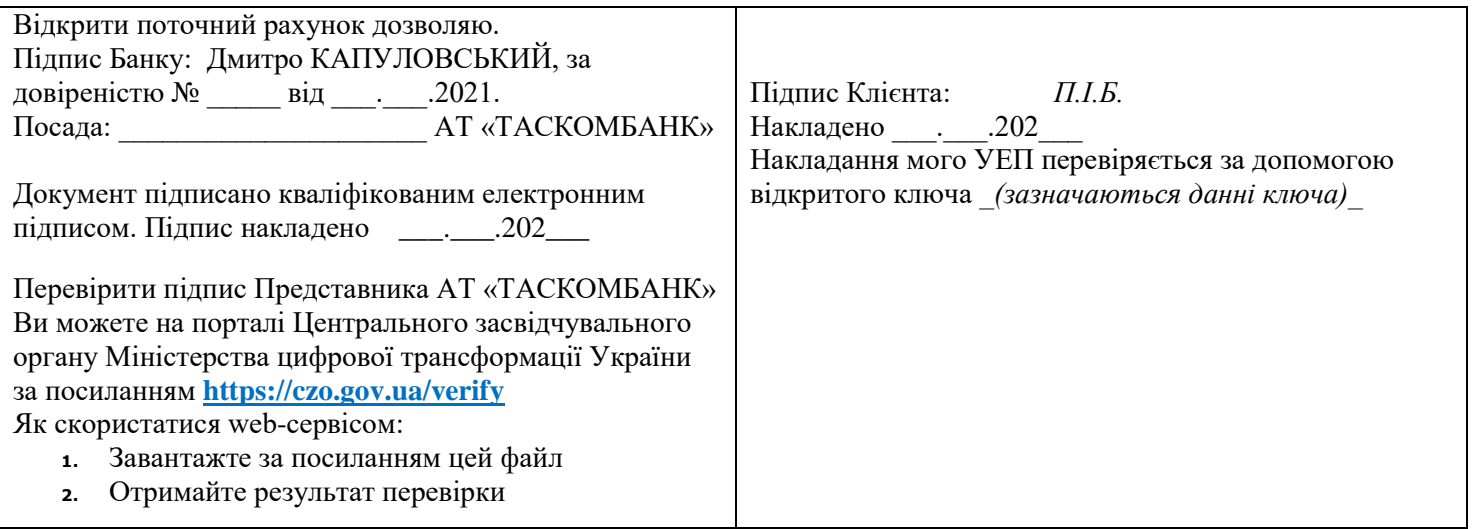

АКЦІОНЕРНЕ ТОВАРИСТВО "ТАСКОМБАНК", Ідентифікаційний код: 09806443, Код банку: 339500, Місцезнаходження: 01032, Україна, м. Київ, вул. Симона Петлюри, буд. 30.